**УТВЕРЖДАЮ** 

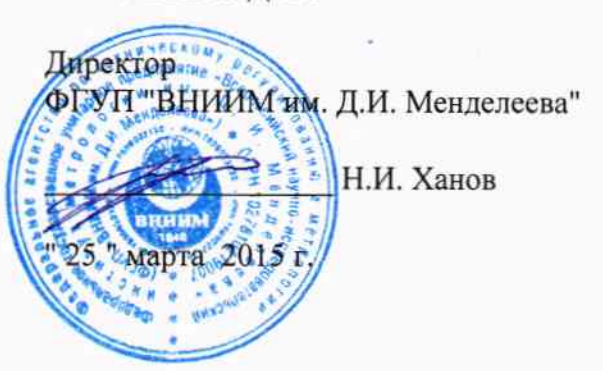

# Государственная система обеспечения единства измерений

## СТАНЦИИ КОНТРОЛЯ ЗАГРЯЗНЕНИЙ АТМОСФЕРНОГО ВОЗДУХА АВТОМАТИЧЕСКИЕ УНИФИЦИРОВАННЫЕ  $VC-KB-1$

### МЕТОДИКА ПОВЕРКИ

### МП 242-1869-2015

 $1.5.6522716$ 

Руководитель научно-исследовательского отдела Государственных эталонов в области физико-химических измерений ФГУП «ВНИИМ им. Д.И. Менделеева»

2015 г.

Л.А. Конопелько

Научный сотрудник ФГУП «ВНИИМ им. Д.И. Менделеева»

Н.Б. Шор 2015 г.  $\langle\langle\quad \rangle \rangle \rangle$ 

Санкт-Петербург 2015

Настоящая методика поверки распространяется на станции контроля загрязнений атмосферного воздуха автоматические унифицированные УС-КВ-1 (далее - станции), предназначенные для:

- непрерывного автоматического измерения массовой концентрации загрязняющих веществ: оксида углерода (CO), оксидов азота (NO, NO<sub>2</sub>), аммиака (NH<sub>3</sub>), диоксида серы (SO<sub>2</sub>), озона (O<sub>3</sub>), бензола, толуола, фенола в атмосферном воздухе;

- отбора воздушных проб на фильтры и сорбенты с целью определения в лабораторных условиях массовой концентрации органических веществ и взвешенных частиц;

- сбора, обработки и хранения полученных данных;

- передачи данных в центр обработки информации через GSM-канал связи

и устанавливает методы первичной поверки при вводе в эксплуатацию и после ремонта и периодической поверки станций в процессе эксплуатации.

Интервал между поверками один год.

#### 1 Операции поверки

1.1 При проведении поверки должны быть выполнены следующие операции, указанные в таблице 1.

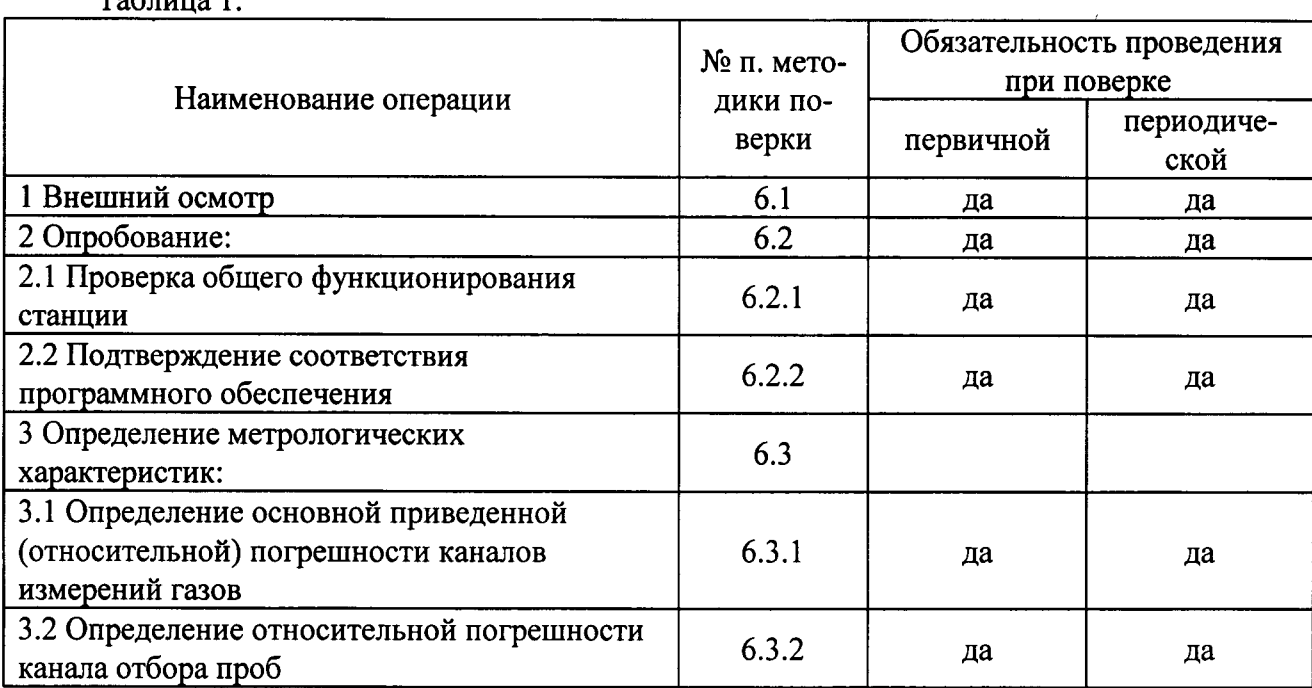

 $Ta^K$ 

1.2 Если при проведении той или иной операции поверки получен отрицательный результат, дальнейшая поверка прекращается.

1.3. Допускается проведение поверки отдельных измерительных каналов и (или) отдельных автономных блоков (пробоотборных устройств) из состава станций в соответствии с заявлением владельца СИ, с обязательным указанием в свидетельстве о поверке информации об объеме проведенной поверки.

### 2 Средства поверки

2.1 При проведении поверки должны быть применены средства, указанные в таблице 2. Таблица 2.

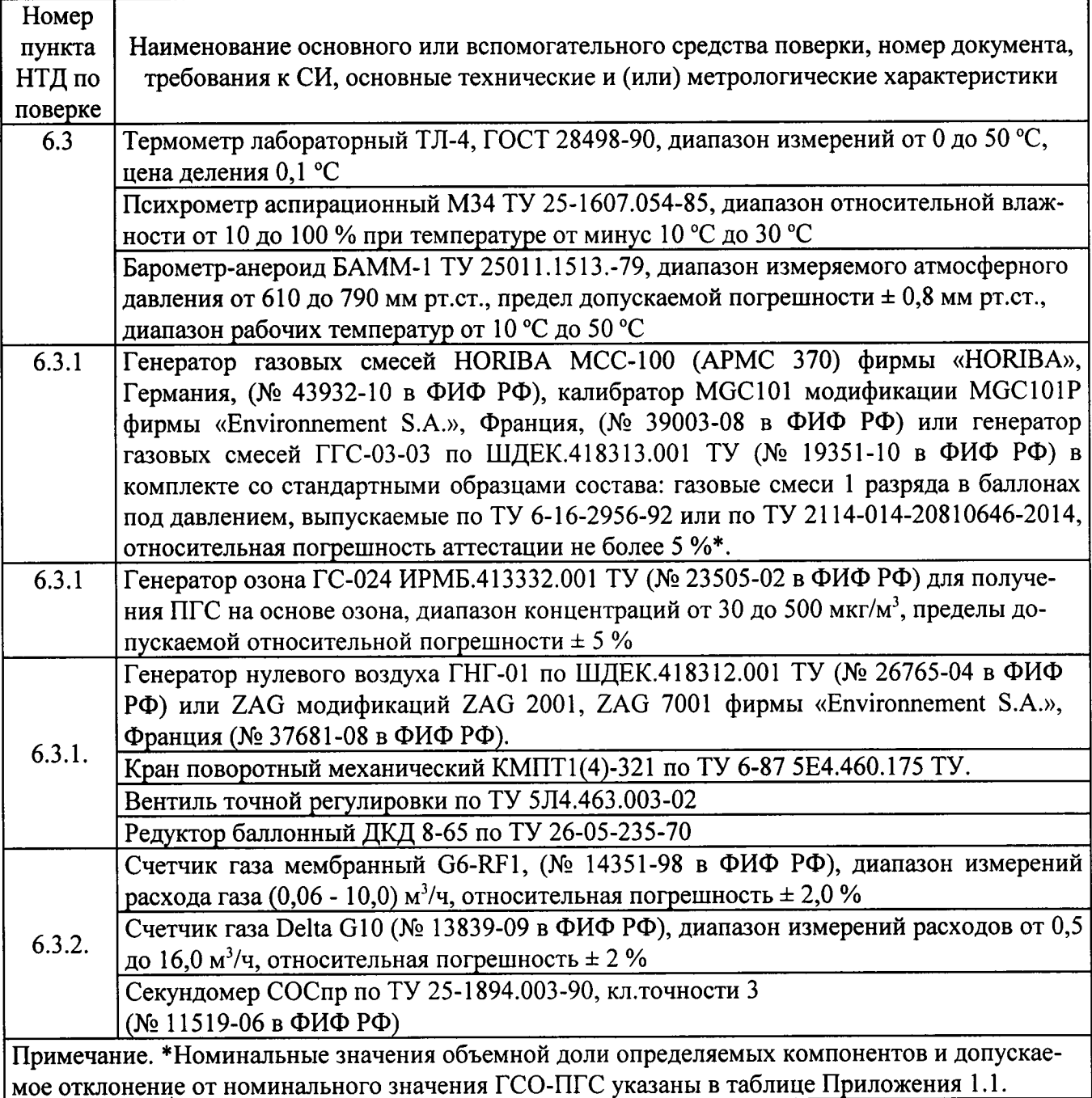

2.2 Допускается применение других средств измерений, не приведенных в таблице, но обеспечивающих определение метрологических характеристик с требуемой точностью.

2.3 Все средства поверки должны иметь действующие свидетельства о поверке, ГСО-ПГС - действующие паспорта.

2.4 Поверка каналов измерений газов проводится непосредственно на станциях при выполнении условий раздела 4, остальные каналы в лаборатории надзорных органов Федерального агентства по техническому регулированию и метрологии.

## 3 Требования безопасности

3.1 Требования техники безопасности при эксплуатации ГС в баллонах под давлением должны соответствовать Федеральным нормам и правилам в области промышленной безопасности "Правила промышленной безопасности опасных производственных объектов, на которых используется оборудование, работающее под избыточным давлением", утвержденным приказом Федеральной службы по экологическому, технологическому и атом-ному надзору от 25.03.2014 г. № 116.

3.2 Предельно допустимые концентрации в воздухе рабочей зоны не должны превышать значений, приведенных в ГОСТ 12.1.005-88.

3.3 Применяемые при поверке ГСО-ПГС в баллонах под давлением токсичны, но не горючи и не взрывоопасны.

3.4 При работе со станциями необходимо соблюдать общие требования безопасности «Правила технической эксплуатации электроустановок потребителей», утверждённые приказом Минэнерго РФ № 6 от 13.01.2003, и «Правила по охране труда при эксплуатации электроустановок», утверждённые приказом Минтруда России № 328н от 24.07.2013. введённые в действие с 04.08.2014 г.

3.5 Сброс газовых смесей после газоанализаторов должен осуществляться через фильтры за пределы станции.

#### 4 Условия поверки

4.1 При проведении поверки должны быть соблюдены следующие условия:

- температура окружающей среды  $(20 \pm 5)$  °C;

- атмосферное давление от 90,6 до 104,8 кПа;

- относительная влажность воздуха от 30 до 80 %.

#### 5 Подготовка к поверке

5.1 Входящие в состав станции газоанализаторы поверяются на месте с использованием средств поверки специально оборудованной передвижной лаборатории. Для получения нулевого воздуха используется один из генераторов нулевого воздуха: ZAG2001. ZAG7001, ГНГ-01. находящийся в передвижной лаборатории.

5.2 Перед проведением поверки должны быть выполнены следующие подготовительные работы:

- поверяемые приборы, входящие в состав станции, должны быть подготовлены к работе в соответствии с Руководствами по эксплуатации на отдельные приборы, а также на станцию в целом;

- средства поверки должны быть подготовлены к работе в соответствии с их эксплуатационной документацией;

При использования средств поверки передвижной лаборатории:

- генераторы, используемые для проведения поверки, переносят из передвижной лаборатории в станцию (кроме генератора ГНГ-01);

- после установки генераторов ГГС-03-03 и ТДГ-01 в станции проводят их подключения в соответствии с ШДЕК.418313.001 РЭ и ШДЕК 418319.001 РЭ; генератора МСС-100 (АРМС 370) и калибратора MGC101 модификации MGC101P - в соответствии с РЭ;

- подачу приготовленных ПГС на газоанализатор осуществляют через тройник, наличие сброса контролируют при помощи подключенного к тройнику ротаметра;

- необходимо проверить герметичность - плотность соединительных трубок от генераторов и баллонов к штуцерам газоанализаторов.

#### 6 Проведение поверки

6.1 Внешний осмотр.

6.1.1 При внешнем осмотре станции должно быть установлено отсутствие внешних повреждений, влияющих на работоспособность составных частей. Особое внимание должно быть обращено на пробоотборные устройства.

6.1.2 Для приборов, входящих в состав станции, должны быть установлены:

а) исправность органов управления, настройки и коррекции;

б) четкость всех надписей на лицевых панелях приборов;

в) отсутствие загрязнений.

Станция считается выдержавшей внешний осмотр удовлетворительно, если она соответствует всем перечисленным выше требованиям.

6.2 Опробование.

6.2.1 Проверка общего функционирования станции

Прогрев и проверка общего функционирования станции проводится для каждого прибора в процессе тестирования после их включения в соответствии с РЭ на данный прибор.

Результаты проверки считают положительными, если все технические тесты завершились успешно.

6.2.2 Подтверждение соответствия программного обеспечения (ПО)

6.2.2.1 Для ПО fisher.

При поверке проводят визуализацию идентификационных данных ПО fisher: идентификационного наименования, номера версии и контрольной суммы ПО.

а) Определение идентификационного наименования, номера версии ПО fisher при загрузке.

ПО fisher идентифицируется посредством отображения идентификационного наименования, номера версии ПО на мониторе ПК, см. рис.1 и 2.

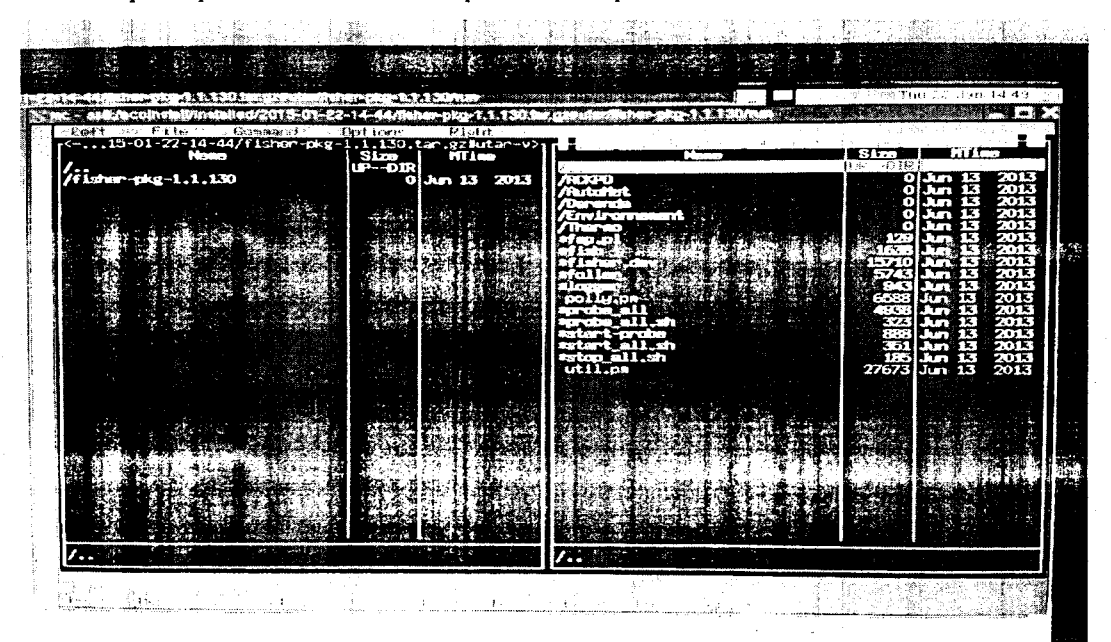

Рис.1. Определение номера версии ПО fisher через ОС.

ПО fisher идентифицируется посредством отображения номера версии на мониторе ПК с помощью утилит ОС linux. Архив с версией ПО находится по адресу: /mnt/sda1/ecoprog.

![](_page_5_Picture_45.jpeg)

Рис. 2. Идентификация ПО fisher через ОС.

б) Контрольная сумма автономного ПО fisher определяется по файлу fisher-pkg-1.1.130.tar.gz с помощью программы «HashMyFiles» по алгоритму MD 5 - см. рис. 3.

![](_page_5_Picture_46.jpeg)

Рис. 3. Определение контрольной суммы ПО fisher.

### 6.2.2.2 Для ПО Airviro

При поверке проводят визуализацию идентификационных данных ПО Airviro: идентификационного наименования и номера версии.

Определение идентификационного наименования и номера версии ПО Airviro при загрузке.

ПО Airviro идентифицируется посредством отображения идентификационного наименования и номера версии ПО на мониторе ПК.

ПО Airviro: идентифицируется посредством отображения номера версии на мониторе ПК с помощью утилит ОС linux. Архив с версией ПО находится по адресу: /usr/airviro/data/ver.txt.

![](_page_5_Picture_10.jpeg)

Рис. 4. Идентификация ПО Airviro через ОС.

Результат подтверждения соответствия программного обеспечения считают положительным, если полученные идентификационные данные соответствуют идентификационным данным, указанным в разделе «Программное обеспечение» описания типа средства измерений (приложение к свидетельству об утверждении типа).

6.3 Определение метрологических характеристик

Определение метрологических характеристик МХ (основной погрешности) проводится для всех измерительных каналов станции.

Одновременно с определением МХ проверяется полнота передаваемой информации от средства измерений, которая определяется расхождением показаний дисплея прибора с показаниями монитора компьютера системы сбора данных и управления (ССДУ). Указанное расхождение не должно превышать 0,2 долей от основной погрешности.

Метрологические характеристики всех измерительных каналов станции приведены в Приложении 1.2.

6.3.1 Определение основной приведенной и основной относительной погрешности каналов измерений газов.

Перед проведением измерений газоанализаторы должны быть настроены в соответствии с руководствами по эксплуатации, после чего дополнительная корректировка показаний в процессе определения основной погрешности по всем диапазонам не допускается.

Определение основной приведенной и основной относительной погрешности по всем газовым каналам проводят при поочередной подаче на систему отбора проб воздуха поверочных газовых смесей (ПГС) в последовательности 1-2-3-4-3-2-1-4 или 1-2-3-2-1-3 и считывании показаний с дисплея газоанализаторов и монитора компьютера, в который загружено программное обеспечение (ПО) станции. Номинальные значения содержания измеряемых газовых компонентов в ПГС приведены в таблице Приложения 1.1. При этом расход пробы, подаваемой на систему отбора проб. должен быть не менее 5 дм<sup>3</sup>/мин.

Примечание: допускается подавать ПГС непосредственно на газоанализаторы. На систему отбора проб воздуха можно подать одну ПГС; рекомендуемая смесь - ПГС  $\mathbb{N}_2$  2 для СО (см. Приложение 1.1).

При подаче газовых смесей из баллонов непосредственно на газоанализаторы необходимо подсоединить фторпластовую трубку от вентиля точной регулировки, установленного на баллоне с ГСО-ПГС, через тройник ко входу поверяемого газоанализатора, контроль расхода ПГС из баллона осуществляют при помощи ротаметра (сбросовая линия).

В случае использования генераторов ГГС-03-03, ТДГ-01, МСС-100 (АРМС 370) и MGC101 модификации MGC101P для получения необходимой газовой смеси фторпластовую трубку от выхода генератора подключают ко входу поверяемого газоанализатора, через тройник, контроль сброса проводят при помощи ротаметра.

Считывание показаний газоанализаторов и монитора компьютера осуществляют через 3 мин после начала подачи ПГС.

По результатам измерений, полученным в каждой точке проверки, определяют основную приведенную и основную относительную погрешность измерительного канала.

Основная приведенная погрешность (у, %) для каждого определяемого компонента рассчитывается по формуле:

 $y = \frac{\frac{C_H}{K} - C_A}{C_H} \cdot 100$ 

 $(1)$ 

7

где  $C_H$  – измеренное значение массовой концентрации, считанное с монитора компьютера, мг/м<sup>3</sup> (измеренные значения в соответствии с требованиями РД 52.04.186-89 приведены к условиям 0 °С, 760 мм рт.ст. с помощью программного обеспечения станции);

 $C_{\ell l}$  – действительное значение массовой концентрации, мг/м<sup>3</sup>;

 $C_B$  – верхнее значение диапазона измерений, мг/м<sup>3</sup> (см. Приложение 1.2);

 $K$  – коэффициент для приведения значений массовой концентрации при условиях 0 °С, 760 мм рт.ст. к условиям 20 °С и 760 мм рт.ст., равный 1,074.

Основная относительная погрешность ( $\delta$ , %) для каждого определяемого компонента определяется по формуле:

$$
\delta = \frac{\frac{C_H}{K} - C_H}{C_H}
$$
100

 $(2)$ 

Результаты определения основной приведенной и основной относительной погрешности считаются удовлетворительными, если полученные значения у и  $\delta$  не превышают  $\pm$  20 % для всех измеряемых газовых компонентов (Приложение 1.2.).

Расхождение показаний газоанализаторов, пересчитанных в мг/м<sup>3</sup> с использованием приведенных ниже коэффициентов пересчета, и показаний компьютера не должно превышать 0,2 долей от основной погрешности.

6.3.2. Определение относительной погрешности канала отбора проб (объемов проб) Определение метрологических характеристик системы автоматического пробоотбора LVS/MVS модификации «АРМ-1» проводят в соответствии с методикой поверки МП 242-0826-2009 «Системы автоматического пробоотбора взвешенных частиц в воздухе LVS/MVS, модификации: «LVS 3.1», «MVS 6.1», «PNS15-3.1», «PNS15-6.1», «АРМ-1», «АРМ-2». Методика поверки», разработанным и утвержденным «ВНИИМ им. Д.И.Менлелеева».

Определение метрологических характеристик системы автоматического пробоотбора Derenda модификации AMoS проводят в соответствии с методикой поверки МП-242-1169-2012 «Системы автоматического пробоотбора Derenda, модификации PNS16/18T-3.1/6.1, PNS16/18T-3.1/6.1/АРМ-2, GSU, AMoS. Методика поверки».

Результаты определения относительной погрешности считаются удовлетворительными, если полученные значения не превышают  $\pm$  5 %.

#### 7 Оформление результатов поверки

7.1 При проведении поверки станции с составляется протокол результатов измерений, в котором указывается соответствие станции предъявляемым к ней требованиям. Форма протокола приведена в Приложении 1.3.

7.2 Станция, удовлетворяющая требованиям настоящей методики, признается годной.

7.3 Положительные результаты поверки оформляются свидетельством о поверке установленной формы.

7.4 При отрицательных результатах поверки применение станции запрещается и выдается извещение о непригодности.

# ПРИЛОЖЕНИЕ 1.1

ПГС, используемые при поверке станций УС-КВ-1 приведены в таблице 1.1.

![](_page_8_Picture_11.jpeg)

![](_page_8_Picture_12.jpeg)

Продолжение таблицы 1.1.

![](_page_9_Picture_10.jpeg)

 $\mathcal{L}$ 

 $10\,$ 

Продолжение таблицы 1.1.

![](_page_10_Picture_49.jpeg)

Примечания:

1 \*Источник получения ПГС:

- генераторы разбавительные: HORIBA MCC-100 (APMC 370) фирмы «HORIBA», Германия, MGC101 модификации MGC101P, Франция, или ГГС-03-03 по ШДЕК.418313.001 ТУ в комплекте ГСО;

- ГСО - стандартные образцы состава газовые смеси 1 разряда в баллонах под давлением, выпускаемыми по ТУ 6-16-2956-92 или по ТУ 2114-014-20810646-2014, относительная погрешность аттестации не более 5 %;

- генераторы нулевого воздуха: ГНГ-01 по ШДЕК.418312.001 ТУ или ZAG модификаций ZAG 2001, ZAG 7001 фирмы «Environnement S.A.», Франция;

- генераторы озона: ГС-024 по ИРМБ.413332.001 ТУ, HORIBA MCC-100 (АРМС 370), Германия, или MGC101 модификации MGC101P, Франция.

2 Вместо разбавительных генераторов возможно применение генератора термодиффузионного ТДГ-01 по ШДЕК.418319.001 ТУ в комплекте с источниками микропотоков по ИБЯЛ 418319.013 ТУ.

3 Коэффициенты пересчета объемной доли (млн<sup>-1</sup>) в массовую концентрацию (мг/м<sup>3</sup>) компонента (0 °С, 760 мм рт.ст. в соответствии с требованиями РД 52.04.186-89): для СО - 1,26; для NO - 1,34; для NO<sub>2</sub> -2.05; для SO<sub>2</sub> – 2,86; для O<sub>3</sub> – 2,14; для C<sub>0</sub>H<sub>0</sub> – 3.48; для C<sub>7</sub>H<sub>8</sub> – 4,11; для C<sub>8</sub>H<sub>10</sub>, m-C<sub>8</sub>H<sub>10</sub>, p-C<sub>8</sub>H<sub>10</sub>, o-C<sub>8</sub>H<sub>10</sub> –  $4,73.$ 

# ПРИЛОЖЕНИЕ 1.2.

Метрологические характеристики газовых измерительных каналов станции УС-КВ-1 приведены в таблице 1.2.

![](_page_11_Picture_11.jpeg)

![](_page_12_Picture_9.jpeg)

Примечание. Пересчет объемной доли (млн<sup>-1</sup>) в массовую концентрацию компонента (мг/м<sup>3</sup>) проводителя с использованием коэффициентов, рассчитанных при 0 °С и 760 мм рт. ст. в соответствии с требованиями РД 52.04.186-89.

# ПРОТОКОЛ ПОВЕРКИ

![](_page_13_Picture_27.jpeg)

3.2 Определение относительной погрешности канала отбора проб\_\_\_\_\_\_\_\_\_\_\_\_\_\_\_\_\_\_\_\_

 $\overline{\phantom{a}}$ 

 $\frac{1}{2}$ 

4 Заключение

Поверитель